## **FEIT, UNIZA Katedra teoretickej elektrotechniky a biomedicínskeho inžinierstva**

# **UČEBNÁ OSNOVA PREDMETU**

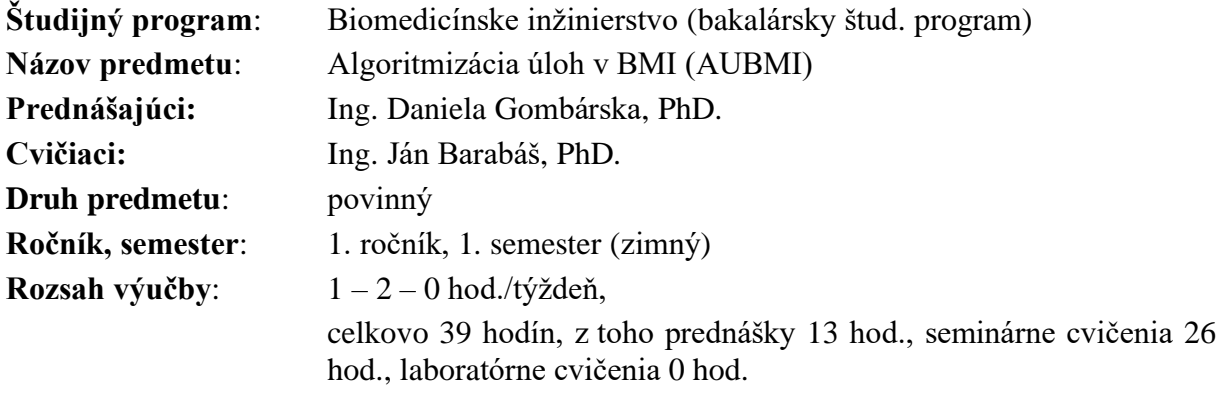

**Zakončenie predmetu**: splnené aktivity semestra, skúška (písomná a ústna)

# *Podmienky absolvovania predmetu*

- 1. Absolvovanie predmetu vyžaduje splnenie **každej aktivity** aspoň na minimálny počet bodov podľa tabuľky Tab.1.
- 2. Predmet sa hodnotí na základe súčtu bodov zo všetkých aktivít podľa tabuľky Tab.2.

#### 3. **Nutné podmienky pre prihlásenie na skúšku sú:**

- 3.1 splnenie **každej** aktivity z cvičení,
- 3.2 súčet bodov za aktivity z cvičení musí byť minimálne **25**,

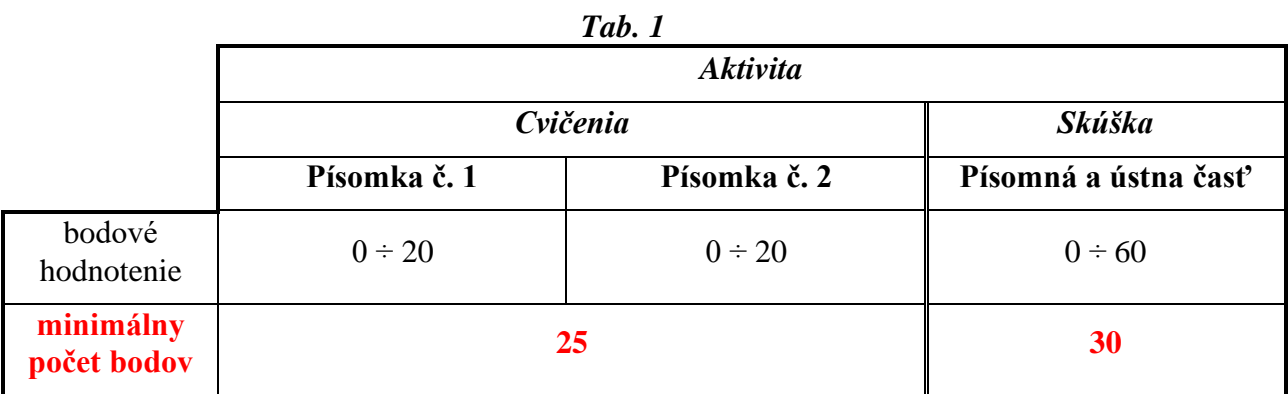

#### **Plán prednášok:**

- 1. Úvod do algoritmizácie a programovania, základné pojmy, pojem algoritmus, spôsoby zápisu algoritmov.
- 2. Programové prostredie Matlab. Premenné, identifikátory, dátové typy, jednorozmerné polia, viacrozmerné polia, reťazce.
- 3. Priraďovací príkaz, podmienený príkaz, vetvenia, cykly.
- 4. Aritmetické a logické operácie. Číslicové reprezentácie dátových typov, číselnej sústavy.
- 5. Metódy triedenia a vyhľadávanie dát v Matlabe.
- 6. Funkcie v Matlabe, vytváranie užívateľských funkcií v Matlabe
- 7. Práca so súbormi, čítanie, zápis.
- 8. Grafika v Matlabe, zobrazovanie 2D a 3D grafov.
- 9. Grafika v Matlabe, práca s obrázkami.
- 10. Grafika v Matlabe, pokročilejšie aplikácie.
- 11. Simulink základy práce, knižnice.
- 12. Simulink alebo skript, výhody a nevýhody, spolupráca.
- 13. Grafické rozhranie v Matlabe, tvorba užívateľského rozhrania.

## **Seminárne cvičenia**:

- 1. Oboznámenie sa s prostredím Matlab.
- 2. Tvorba programu pre výpočet obvodu pomocou metódy slučkových prúdov (MSP).
- 3. Tvorba programu pre výpočet obvodu pomocou metódy slučkových prúdov (MSP).
- 4. Úprava algoritmu programu pre výpočet MSP, tak, aby boli parametre modelu zadávané užívateľom. Ošetrenie chýb.
- 5. Hra Obesenec.
- 6. Hra Obesenec.
- 7. Práca s dátovými súbormi, načítanie, zápis, zobrazovanie dát a práca s grafmi.
- 8. **Test č. 1**.
- 9. Práca s grafickými súbormi v Matlabe načítanie, úprava.
- 10. Práca s grafickými súbormi v Matlabe pokročilejšie úpravy.
- 11. Simulink, oboznámenie sa s prostredím.
- 12. Simulink tvorba modelu pre výpočet prechodného deja v obvode prvého rádu.
- 13. **Test č. 2.** .